## Math 123: Volumes

Ryan Blair

CSU Long Beach

Tuesday Feb. 11, 2016

Ryan Blair (CSULB) [Math 123: Volumes](#page-11-0) Tuesday Feb. 11, 2016 1/6

- 로

<span id="page-0-0"></span> $2Q$ 

イロト イ部 トイモト イモト

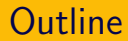

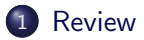

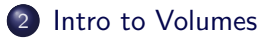

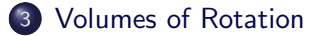

Ryan Blair (CSULB) [Math 123: Volumes](#page-0-0) Tuesday Feb. 11, 2016 2 / 6

E

 $2Q$ 

 $\mathcal{A} \times \mathcal{B} \rightarrow \mathcal{A} \times \mathcal{B} \rightarrow$ 

**∢ ロ ▶ イ 伊 ▶** 

### Area between Curves

Find the area between the following curve and the x-axis

$$
y=4-x^2
$$

by integrating with respect to  $x$ .

D.

<span id="page-2-0"></span> $298$ 

イロト イ母ト イヨト

### Area between Curves

Find the area between the following curve and the x-axis

$$
y=4-x^2
$$

by integrating with respect to  $x$ .

- Sketch the graphs and label roots of  $4 x^2$ .
- <sup>2</sup> Draw rectangles representing the infinitesimal area
- $\bullet$  Integrate the infinitesimal area with respect to x to find the total area.

<span id="page-3-0"></span> $\Omega$ 

### Volume Basics

Same idea as areas: Cut up into "small pieces" of infinitesimal "volume elements" and then add up using the definite integral.

D.

<span id="page-4-0"></span> $QQ$ 

イロト イ母 トイラト イラト

Same idea as areas: Cut up into "small pieces" of infinitesimal "volume elements" and then add up using the definite integral.

Find the volume of a cylinder of height  $H$  and radius  $R$  by

**Exercise 1:** Slicing into horizontal disks.

<span id="page-5-0"></span> $\Omega$ 

イロト イ母 トイヨト イヨト ニヨー

Same idea as areas: Cut up into "small pieces" of infinitesimal "volume elements" and then add up using the definite integral.

Find the volume of a cylinder of height  $H$  and radius  $R$  by

**Exercise 1:** Slicing into horizontal disks.

**Exercise 2:** Slicing into vertical rectangles.

<span id="page-6-0"></span>KEL KALK KELKEL KARA

Same idea as areas: Cut up into "small pieces" of infinitesimal "volume elements" and then add up using the definite integral.

Find the volume of a cylinder of height  $H$  and radius  $R$  by

**Exercise 1:** Slicing into horizontal disks.

**Exercise 2:** Slicing into vertical rectangles.

**Exercise 3:** Slicing into vertical ... shells.

<span id="page-7-0"></span>**KED KARD KED KED A BA KORA** 

## Volume of a Paraboloid

Find the volume of the solid obtained by rotating the region bounded by  $y=x^2$ ,  $x=0$  and  $y=4$  about the y-axis by

**Exercise 1:** Slicing into horizontal disks.

<span id="page-8-0"></span>K ロ ▶ K 個 ▶ K ミ ▶ K ミ ▶ │ 큰 │ ◆ 9,9,0º

## Volume of a Paraboloid

Find the volume of the solid obtained by rotating the region bounded by  $y=x^2$ ,  $x=0$  and  $y=4$  about the y-axis by

**Exercise 1:** Slicing into horizontal disks.

**Exercise 2:** Slicing into vertical shells.

<span id="page-9-0"></span>KEL KALK KELKEL KARA

## Volumes of solids of rotation

Replace all  $x$ 's with  $y$ 's in the following formulas to get other valid expressions for volume.

#### Disks:

Vol  $= \int_a^b \pi$ (radius in terms of x)<sup>2</sup>dx

# Shells: Vol  $\int_a^b 2\pi$ (radius in terms of x)(height in terms of x)dx

### Washers:

 $Vol =$  $\int_a^{\tilde{b}}\pi ($ outer radius in terms of x) $^2-\pi ($ inner radius in terms of x) $^2dx$ 

<span id="page-10-0"></span>K ロ ▶ K 레 ▶ K 코 ▶ K 코 ▶ 『코 │ ◆ 9 Q Q

## Volumes of solids of rotation

Replace all  $x$ 's with  $y$ 's in the following formulas to get other valid expressions for volume.

#### Disks:

Vol  $= \int_a^b \pi$ (radius in terms of x)<sup>2</sup>dx

# Shells: Vol  $\int_a^b 2\pi$ (radius in terms of x)(height in terms of x)dx

### Washers:

 $Vol =$  $\int_a^{\tilde{b}}\pi ($ outer radius in terms of x) $^2-\pi ($ inner radius in terms of x) $^2dx$ 

**Exercise:** Find the volume of the object obtained by rotating the region bounded by the lines  $y = x$ ,  $y = 1$  and  $x = 0$  about the x-axis.

<span id="page-11-0"></span>**KED KARD KED KED A BA KORA**